# **Felix Rohrer**

# **PT Activity 2.5.3: Troubleshooting PPP Configuration**

## **Topology Diagram**

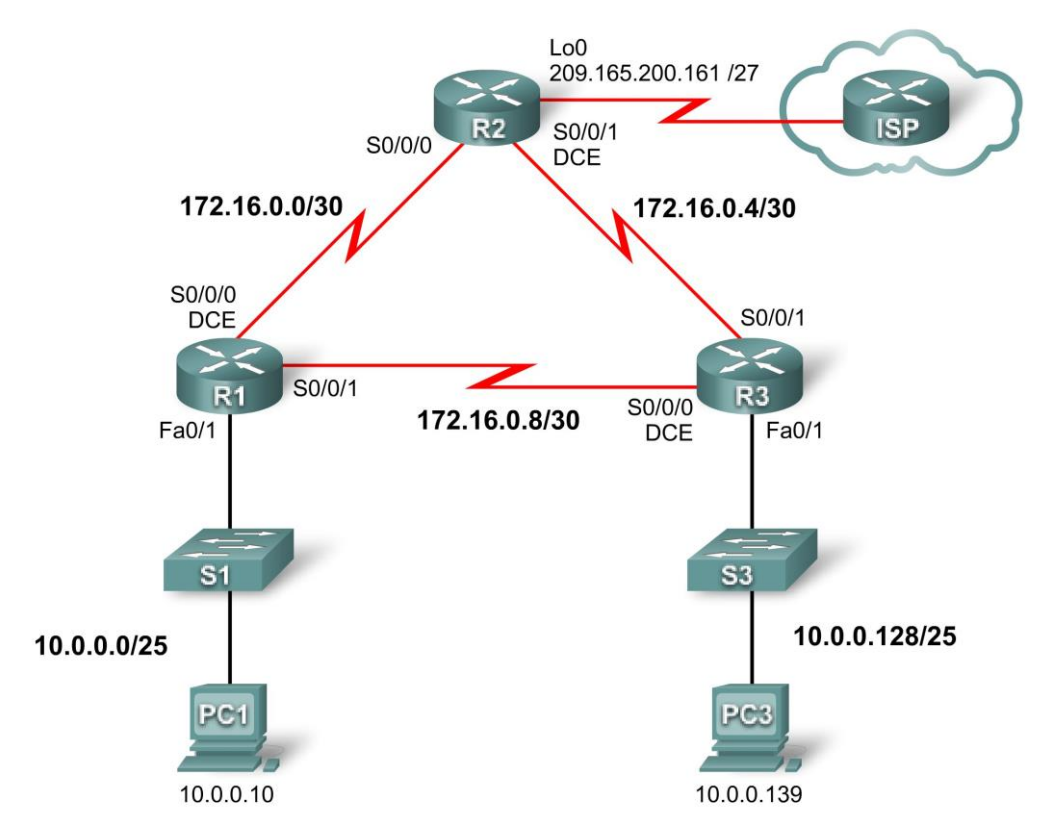

### **Addressing Table**

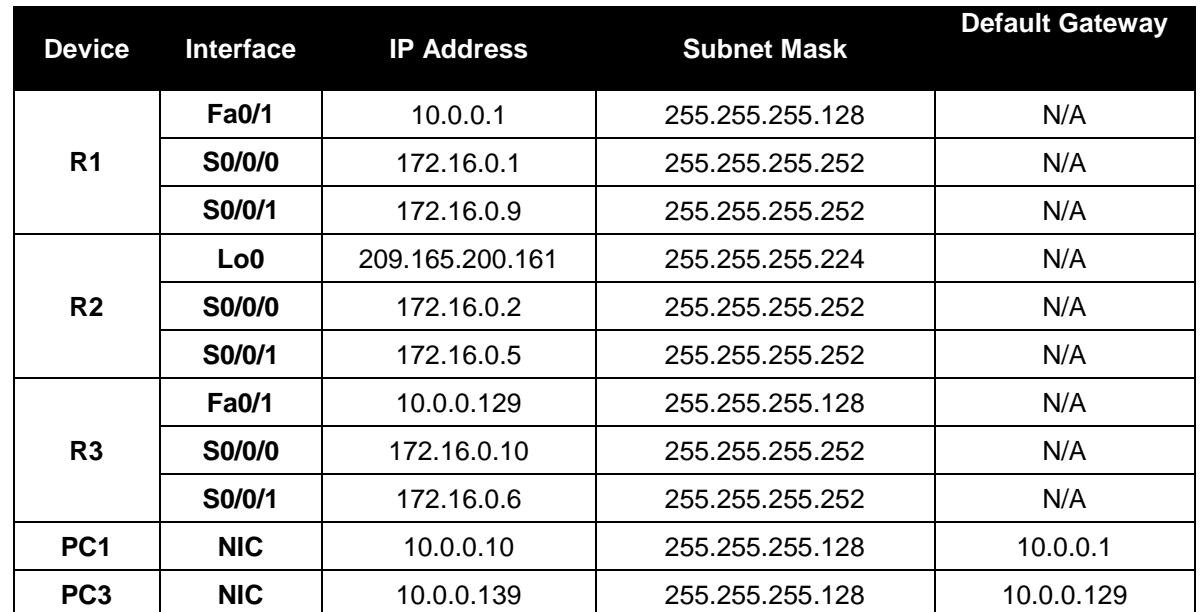

## **Scenario**

The routers at your company were configured by an inexperienced network engineer. Several errors in the configuration have resulted in connectivity issues. Your boss has asked you to troubleshoot and correct the configuration errors and document your work. Using your knowledge of PPP and standard testing methods, find and correct the errors. Make sure that all of the serial links use PPP CHAP authentication, and that all of the networks are reachable.

#### **Task 1: Find and Correct Network Errors**

- Use **64000** for all clock rates.
- Use **cisco** for all CHAP passwords.

#### **Task 2: Document the Corrected Network**

#### **R1**

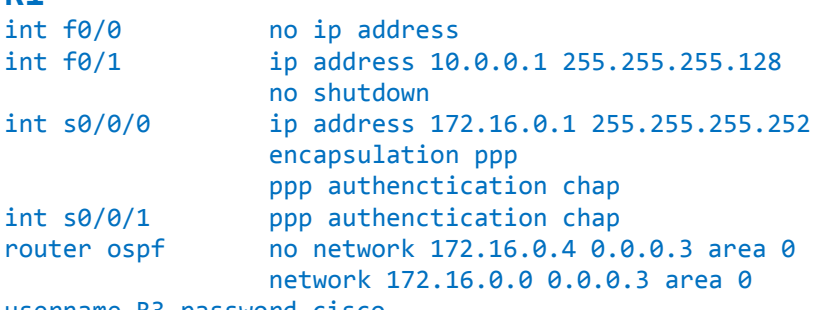

username R3 password cisco

## **R2**

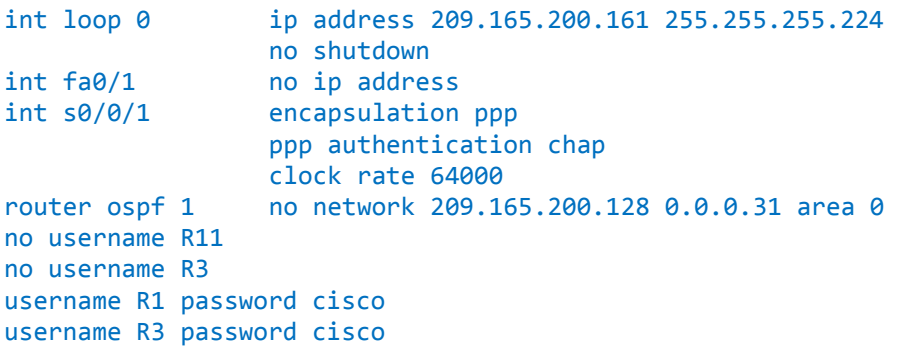

### **R3**

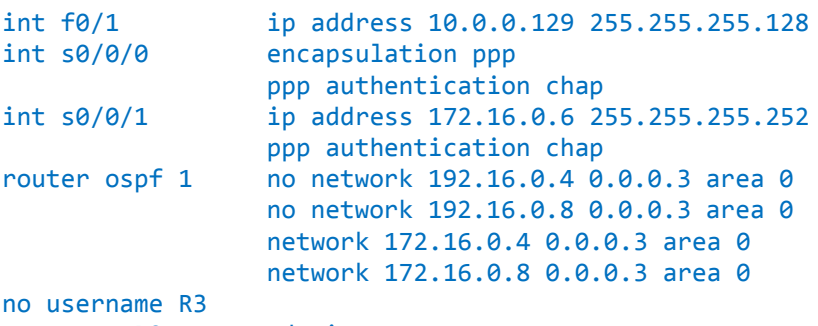

username R2 password cisco